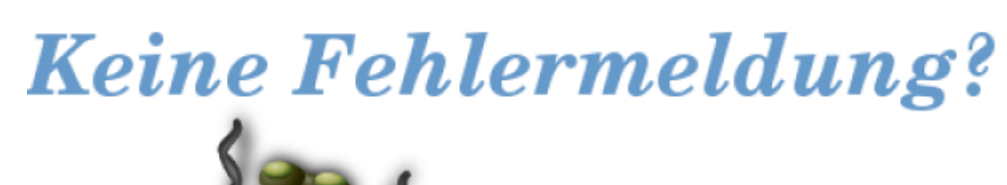

**Kein Fehler!** 

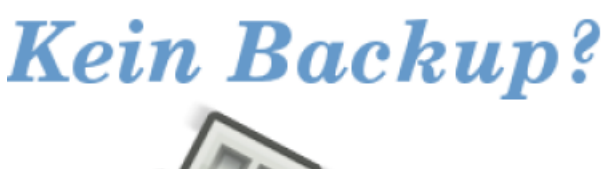

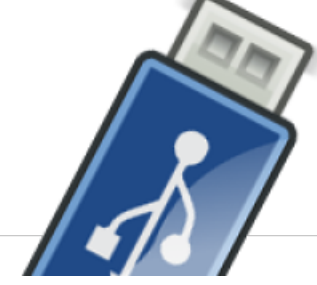

**Kein Mitleid!** 

<menu col=3,align=center>

<item>Blogs|Online publizieren|https://kvfg.net/blogs|:wordpress.svg-50.png</item> <item>E-Mail|SuS-Mailserver|https://webmail.kvfg.eu|:evolution.svg-50.png</item> <item>Home|ServerG via nextCloud|https://home.kvfg.eu|:go-home.svg-50.png</item> <item>Homepage|Homepage des KvFG|https://www.kvfg.de|:gwibber.svg-50.png</item> <item>LimeSurvey|Umfragesystem|https://www.kvfg.net/umfragen|:applications-o ffice.svg-50.png</item> <item>Mailinglisten|E-Listenverwaltung|https://mail.lehrerpost.de/mailman/listinfo|:mail-reply-all .png</item> <item>Mattermost|Chat|https://chat.schule.social|:mattermost.png</item> <item>net Moodle|Kursräume nutzen|https://www.kvfg.net|:moodle.png</item> <item>Elternmoodle|E Kursräume|https://eltern.kvfg.de|:moodle.png</item> <item>Plan|Stundenplan etc.|https://karlchen.kvfg.info/webapp|:text-css.svg-50.png</item> <item>Wiki|Projekte präsentieren|https://www.kvfg.net/wiki|:wikipedia.svg-50.png</item> <item>Bugtracker|Fehler melden|https://schiefertablet.de/redmine|:bug-buddy.svg-50.png</item> <item>Statusblog|Informationen zum Netz|https://www.kvfg.org|:address-book-new.svg-50.png</item>

<item>Eltabu|Elektronisches Tagebuch|https://eltabu.kvfg.de/|:eltabu.png</item> <item>Handbuch|LuL Dokumentenablage|https://www.kvfg.info/handbuch|:user-bookmarks.svg-50.png</ item> <item>Horde5|LuL Mailserver|https://www.kvfg.info/horde/login.php|:evolution.svg-50.png</item > <item>MRBS|LuL Buchungssystem|https://mrbs.kvfg.de|:image-loading.svg-50.png</item> <item>KAOS|LuL Buchungssystem|https://kaos.kvfg.de|:image-loading.svg-50.png</item> <item>nextCloud de|Sync für LuL|https://cloud.kvfg.de|:nextcloud.png}}</item> <item>org Moodle|LuL Kursräume|https://www.kvfg.org/moodle|:moodle.png</item> <item>CryptPad|Kollaboratives Weboffice auf schule.social|https://cpad.schule.social/|:cpad.png</item> <item>Dudle|Online Terminplaner|https://dudle.kvfg.eu|:emesene.svg-50.png</item> <item>Etherpad 1|Synchroner Texteditor auf Karlo|https://ep.kvfg.eu|:leafpad.svg-50.png</item> <item>Etherpad 2|Synchroner Texteditor auf schule.social|https://epad.schule.social|:leafpad.svg-50.png</item> <item>HedgeDoc|Kollaborativer MD-Editor auf schule.social|https://hedgedoc.schule.social/|:hedgedoc50.png</item> <item>Q&A|Fragen und Antworten|https://karlo.kvfg.info/qanda/|:qanda.png</item> <item>Yourls|URL Kürzer|https://url.kvfg.eu|:frostwire.svg-50.png</item>

</menu>

Eltabu Icon = Diary book Icon by [Double-j Design](https://iconarchive.com/artist/double-j-design.html) [ [CC BY 4.0](https://creativecommons.org/licenses/by/4.0/) ] via [Iconarchive](https://iconarchive.com/show/diagram-free-icons-by-double-j-design/diary-book-icon.html)

# **Websuche**

- [DuckDuckGo](https://duckduckgo.com/)
- [MetaGer](https://metager.de)
- [Startpage](https://www.startpage.com/)

# **Nutzungsordnung**

[Nutzungsordnung als PDF](https://www.kvfg.net/benutzerordnung/lib/exe/fetch.php?media=2013-03-06_nutzungsordnung_kvfg.pdf) [114 KB]

Für die unterrichtliche Nutzung steht Ihnen ein Zugang zum Internet sowie ein E-Mail-Account zu Verfügung. Alle Beteiligten sind aufgefordert zu einem reibungslosen Betrieb beizutragen und die notwendigen Regeln einzuhalten.

#### **1. Passwörter**

- Sie erhalten eine individuelle Nutzerkennung und wählen sich ein Passwort, womit Sie sich an allen vernetzten Computern und an der E-Learning-Plattform anmelden können.
- Vor der ersten Benutzung muss gegebenenfalls das eigene Benutzerkonto, der Account, frei geschaltet werden; ohne individuelles Passwort darf die vernetzten Umgebung (lokales Netz bzw. E-Learning-Plattform) nicht genutzt werden.
- Für Handlungen, die unter Ihrer Nutzerkennung erfolgt sind, werden Sie ggf. verantwortlich gemacht. Deshalb muss das Passwort vertraulich gehalten werden. Das Arbeiten mit einem fremden Zugang ist verboten. Wer ein fremdes Passwort erfährt, ist verpflichtet, dies umgehend der betreffenden Person oder dem Netzverantwortlichen mitzuteilen.
- Nach Beendigung der Nutzung haben Sie sich ordnungsgemäß abzumelden.

### **2. Verbotene Nutzungen**

- Die gesetzlichen Bestimmungen des Strafrechts, Urheberrechts und des Jugendschutzrechts sind zu beachten. Es ist verboten, pornographische, Gewalt verherrlichende oder rassistische Inhalte aufzurufen oder zu versenden.
- Werden solche Inhalte versehentlich aufgerufen, ist die Anwendung zu schließen.

#### **3. Datenschutz und Datensicherheit**

- Die Schule ist in Wahrnehmung ihrer Dienstaufsichtspflicht berechtigt, den Datenverkehr zu speichern und zu kontrollieren. Diese Daten werden in der Regel nach einem Monat, spätestens jedoch zu Beginn eines jeden neuen Schuljahres gelöscht. Dies gilt nicht, wenn Tatsachen den Verdacht eines schwerwiegenden Missbrauches begründen. Die Schule wird von ihren Einsichtsrechten nur in Fällen des Verdachts von Missbrauch und durch verdachtsunabhängige Stichproben Gebrauch machen.
- Die Schulleitung sichert weiter zu, dass der Datenverkehr nicht statistisch ausgewertet wird.

Bitte beachten Sie die Seite zum Thema [Datenschutz](https://www.kvfg.net/benutzerordnung/doku.php?id=datenschutz)!

## **4. Eingriffe in die Hard- und Softwareinstallation**

- Veränderungen der Installation und Konfiguration der Arbeitsstationen und des Netzwerkes sowie Manipulationen an der Hardwareausstattung sind grundsätzlich untersagt.
- Fremdgeräte dürfen nicht an Computer (Ausnahme: USB-Sticks, Memorykarten, Camcorder) oder an das Netzwerk angeschlossen werden.
- Unnötiges Datenaufkommen durch Laden und Versenden von großen Dateien (z.B. Grafiken) aus dem Internet, ist zu vermeiden. Sollte ein Nutzer unberechtigt größere Datenmengen in seinem Arbeitsbereich ablegen, ist die Schule berechtigt, diese Daten zu löschen.

# **5. Schutz der Geräte**

- Die Bedienung der Hard- und Software hat entsprechend den Instruktionen zu erfolgen. Störungen oder Schäden sind sofort der für die Computernutzung verantwortlichen Person zu melden. Wer schuldhaft Schäden verursacht, hat diese zu ersetzen.
- Die Tastaturen sind durch Schmutz und Flüssigkeiten besonders gefährdet, deshalb ist während der Nutzung in den Computerräumen Essen und Trinken verboten.

## **6. Nutzung von Informationen aus dem Internet**

- Der Internet-Zugang soll grundsätzlich nur für Zwecke, die im Zusammenhang mit dem Unterricht stehen, genutzt werden. Hierzu zählt auch ein elektronischer Informationsaustausch, der unter Berücksichtigung seines Inhalts und des Adressatenkreises mit der Schule im Zusammenhang steht.
- Das Herunterladen von großen Dateien oder Anwendungen ist nur mit Einwilligung der betreffenden Lehrkraft zulässig.
- Die Schule ist nicht für den Inhalt der über Ihren Internet-Zugang abrufbaren Angebote verantwortlich.
- Im Namen der Schule dürfen weder Vertragsverhältnisse eingegangen noch ohne Erlaubnis kostenpflichtige Dienste im Internet benutzt werden.
- Bei der Weiterverarbeitung sind Urheber- oder Nutzungsrechte zu beachten.

# **7. Versenden und Veröffentlichen von Informationen in das Internet**

- Werden Informationen in das Internet versandt, sind die allgemeinen Umgangsformen zu beachten.
- Die Veröffentlichung von Internetseiten der Schule bedarf der Genehmigung durch die Schulleitung.
- Die Veröffentlichung von fremden Inhalten (Fotos und Materialien) im Internet ist nur mit der Genehmigung des Urhebers gestattet. So dürfen z. B. Texte, eingescannte Bilder oder onlinebezogene Materialien nur mit Erlaubnis der Urheber in eigenen Internetseiten verwandt werden. Der Urheber ist zu nennen, wenn dieser es wünscht.

## **8. Besondere Hinweise zur Nutzung der E-Learning-Plattform "Moodle"**

- E-Mail: Jeder Nutzer ist selbst für den Erhalt und die Verarbeitung von E-Mails aus Moodle (z.B. den Nachrichtenforen) verantwortlich. Die Angabe einer ungültigen E-Mail-Adresse ist nicht zulässig. Das Abschalten von E-Mail in den Profileinstellungen / den Foren entbindet nicht von der Pflicht, sich selbständig über alle aktuellen Vorgänge im Kursraum und Anweisungen der Kursleitung zu informieren.
- Kursräume und Kursleiter: Alle Kursleiter sperren nach der Einschreibefrist ihre Kursräume über die kursspez. Einstellung "Einschreibung möglich: Nein". Dritte werden zu Kursräumen nur nach ausdrücklicher Genehmigung der Schulleitung zugelassen. Der dazu notwendige persönliche

Zugang wird vom Moodleadministrator eingerichtet. Ein anonymer Gastzugang ist grundsätzlich nicht möglich.

Kursleiter können in Ihren Kursräumen die Daten der Nutzer ihres Kursraumes einsehen. Sie informieren die Nutzer Ihrer Kursräume über diese Möglichkeit. Weiter geben sie derartige Daten zu keinem Zeitpunkt an Dritte weiter und nutzen diese ausschließlich zu pädagogischen Zwecken.

#### **9. Informationen zur Verarbeitung personenbezogenen Daten auf Moodle**

- Die Nutzung der Lernplattform ist Bestandteil des Unterrichts. Für die Einrichtung eines persönlichen Zugangs zur "blended learning Plattform Moodle" ist die elektronische Speicherung folgender personenbezogenen Daten notwendig: Name und Vorname, Anmeldename, E-Mailadresse, Wohnort, Land. Darüber hinaus kann jeder Nutzer auf freiwilliger Basis im persönlichen Profil weitere persönliche Daten erfassen.
- Weiter werden auf der Lernplattform ab der Registrierung als Nutzer von Ihnen eingegebene oder mit Ihrer Nutzung automatisch anfallende Daten verarbeitet. Soweit diese auf Ihre Person und nicht nur auf eine fingierte Identität verweisen, handelt es sich um personenbezogene Daten. Darum gelten auch für die Lernplattform die einschlägigen datenschutzrechtlichen Regelungen. Diese verlangen vor allem die eingehende Information über Art und Umfang der Erhebung von personenbezogenen Daten und die Art und Weise ihrer Verarbeitung.
- Über die in der Anmeldung angegebenen, teils automatisch anfallenden, teils vom Nutzer zusätzlich eingegebenen Informationen hinaus protokolliert die der Lernplattform zugrunde liegende Software "Moodle" in einer Datenbank, zu welcher Zeit welche Nutzer auf welche Bestandteile der Lehrangebote bzw. Profile anderer Nutzer zugreifen. Protokolliert wird ferner unter anderem je nach Ausgestaltung des einzelnen Lehrangebots, ob Teilnehmer gestellte Aufgaben erledigt, ob und welche Beiträge sie in den eventuell angebotenen Foren geleistet, ob und wie sie in Workshops mitgewirkt haben.
- All diese Daten sind nur dem Administrator dieser Moodle-Plattform und der Leitung der jeweiligen Lehrveranstaltung zugänglich, nicht jedoch (von Daten im Zusammenhang mit Aufgaben, Workshops und Foren abgesehen) anderen Nutzern. Sie dienen ausschließlich der Durchführung der jeweiligen Lehrveranstaltung und werden nicht an andere Personen oder Stellen weitergegeben, auch nicht in anonymisierter Form.
- Die Administration dieser Moodle-Plattform sowie die Leitung der jeweiligen Lehrveranstaltung versichert, dass die Protokolle statistisch nicht ausgewertet werden.
- Diese Daten werden automatisch nach 30 Tagen gelöscht.
- Mit der Nutzung von Moodle werden zwei Cookies auf dem jeweiligen Computer lokal gespeichert. Der eine Cookie heißt standardmäßig MoodleSession. Sie müssen diesen Cookie erlauben, um zu gewährleisten, dass der Zugriff nach dem Login auf alle Seiten möglich ist und auf die richtige Seite zugegriffen wird. Nach dem Ausloggen bzw. Schließen Ihres Browsers wird dieser Cookie automatisch gelöscht. Der andere Cookie dient der Bequemlichkeit, standardmäßig beginnt dieser mit dem Text MOODLEID. Mit diesem Cookie wird Ihr Username in Form einer RC4-Chiffre in Ihrem Browser gespeichert und bei jedem Kontakt mit unserem Server an uns zurück übermittelt. Es ist damit möglich, dass bei einem neuen Einloggen auf unserem Moodle-Server, der Username bereits automatisch in das Login-Formular eingetragen wird. Sie können diesen Cookie verbieten, müssen dann aber bei jedem Login Ihren Usernamen selbst wieder eingeben. Dieser Cookie hat eine Gültigkeit von 60 Tagen und wird nach Ablauf dieser Zeit von Ihrem Browser automatisch gelöscht.

# **10. Nutzungsberechtigung**

- Außerhalb des Unterrichts kann im Rahmen der medienpädagogischen Arbeit ein Nutzungsrecht gewährt werden. Die Entscheidung darüber und welche Dienste genutzt werden können, trifft die Schulleitung unter Beteiligung der Fachbereiche.
- Alle Nutzer werden über diese Nutzungsordnung unterrichtet. Sie versichern durch ihre Unterschrift, dass sie diese Ordnung anerkennen.
- Dies ist Voraussetzung für die Nutzung.
- Diese Benutzerordnung ist Bestandteil der jeweils gültigen Haus- bzw. Schulordnung und tritt am Tage nach ihrer Bekanntgabe an der Schule in Kraft.
- Nutzer, die unbefugt Software von den Arbeitsstationen oder aus dem Netz kopieren oder verbotene Inhalte nutzen, machen sich strafbar und können zivil- oder strafrechtlich verfolgt werden.
- Zuwiderhandlungen gegen diese Nutzungsordnung können neben dem Entzug der Nutzungsberechtigung für das Netz und die Arbeitsstation schulrechtliche Maßnahmen zur Folge haben.

## **11. Ergänzungen und Konkretisierungen (siehe auch Abschnitt 6.1 sowie 10.1)**

- Der Einsatz von Diensten und Programmen, die der Verschleierung des Aufrufs von Internetseiten dienen, ist im Schulnetz verboten.
- Das Spielen auf den Computern ist untersagt.
- Das Ansehen von Videos ohne konkreten schulischen Zweck ist nicht gestattet.

Stand: 23.04.2014

From: <https://www.kvfg.net/benutzerordnung/> - **KvFG Benutzerordnung**

Permanent link: **<https://www.kvfg.net/benutzerordnung/doku.php?id=start&rev=1629712817>**

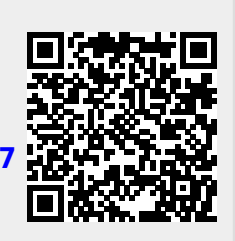

Last update: **23.08.2021 - 12:00**